# NAG Library Routine Document

## G05PFF

<span id="page-0-0"></span>Note: before using this routine, please read the Users' Note for your implementation to check the interpretation of bold italicised terms and other implementation-dependent details.

## 1 Purpose

G05PFF generates a given number of terms of a GJR GARCH $(p, q)$  process (see Glosten *et al.* (1993)).

## 2 Specification

```
SUBROUTINE G05PFF (DIST, NUM, IP, IQ, THETA, GAMMA, DF, HT, ET, FCALL,
                   R LR STATE, IFAIL)
                                                                           &
INTEGER NUM, IP, IQ, DF, LR, STATE(*), IFAIL
REAL (KIND=nag_wp) THETA(IQ+IP+1), GAMMA, HT(NUM), ET(NUM), R(LR)
LOGICAL FCALL<br>CHARACTER(1) DIST
CHARACTER(1)
```
## 3 Description

A GJR GARCH $(p, q)$  process is represented by:

$$
h_t = \alpha_0 + \sum_{i=1}^q (\alpha_i + \gamma I_{t-i}) \epsilon_{t-i}^2 + \sum_{i=1}^p \beta_i h_{t-i}, \quad t = 1, 2, \dots, T;
$$

where  $I_t = 1$  if  $\epsilon_t < 0$ ,  $I_t = 0$  if  $\epsilon_t \ge 0$ , and  $\epsilon_t | \psi_{t-1} = N(0, h_t)$  or  $\epsilon_t | \psi_{t-1} = S_t(df, h_t)$ . Here  $S_t$  is a standardized Student's t-distribution with df degrees of freedom and variance  $h_t$ ,  $T$  is the number of observations in the sequence,  $\epsilon_t$  is the observed value of the GARCH $(p, q)$  process at time t,  $h_t$  is the conditional variance at time t, and  $\psi_t$  the set of all information up to time t. Symmetric GARCH sequences are generated when  $\gamma$  is zero, otherwise asymmetric GARCH sequences are generated with  $\gamma$ specifying the amount by which negative shocks are to be enhanced.

One of the initialization routines G05KFF (for a repeatable sequence if computed sequentially) or G05KGF (for a non-repeatable sequence) must be called prior to the first call to G05PFF.

## 4 References

Bollerslev T (1986) Generalised autoregressive conditional heteroskedasticity Journal of Econometrics 31 307–327

Engle R (1982) Autoregressive conditional heteroskedasticity with estimates of the variance of United Kingdom inflation Econometrica 50 987–1008

Engle R and Ng V (1993) Measuring and testing the impact of news on volatility Journal of Finance 48 1749–1777

Glosten L, Jagannathan R and Runkle D (1993) Relationship between the expected value and the volatility of nominal excess return on stocks Journal of Finance 48 1779–1801

Hamilton J (1994) Time Series Analysis Princeton University Press

<span id="page-1-0"></span>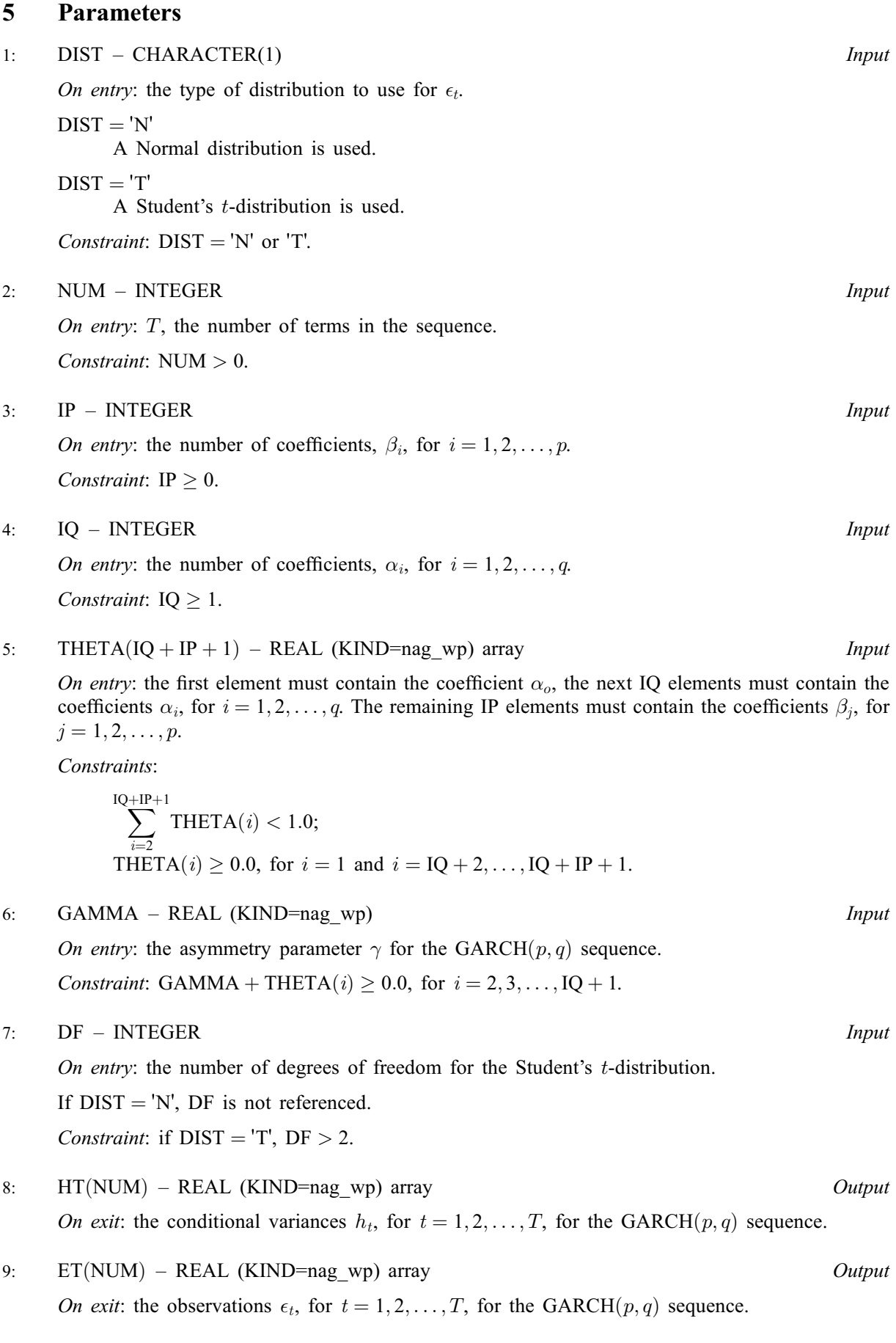

<span id="page-2-0"></span>On entry: if  $FCALL = .TRUE.$ , a new sequence is to be generated, otherwise a given sequence is to be continued using the information in R.

11:  $R(LR) - REAL (KIND = nag$  wp) array Input/Output Input/Output

On entry: the array contains information required to continue a sequence if  $FCALL = FALEE$ . On exit: contains information that can be used in a subsequent call of G05PFF, with  $FCAIL = .FAUSE.$ 

12: LR – INTEGER *Input* 

On entry: the dimension of the array R as declared in the (sub)program from which G05PFF is called.

Constraint:  $LR > 2 \times (IP + IO + 2)$ .

13: STATE(\*) – INTEGER array Communication Array

Note: the actual argument supplied must be the array STATE supplied to the initialization routines G05KFF or G05KGF.

On entry: contains information on the selected base generator and its current state.

On exit: contains updated information on the state of the generator.

#### 14: IFAIL – INTEGER *Input/Output*

On entry: IFAIL must be set to  $0, -1$  or 1. If you are unfamiliar with this parameter you should refer to Section 3.3 in the Essential Introduction for details.

For environments where it might be inappropriate to halt program execution when an error is detected, the value  $-1$  or 1 is recommended. If the output of error messages is undesirable, then the value 1 is recommended. Otherwise, if you are not familiar with this parameter, the recommended value is 0. When the value  $-1$  or 1 is used it is essential to test the value of IFAIL on exit.

On exit: IFAIL  $= 0$  unless the routine detects an error or a warning has been flagged (see Section 6).

## 6 Error Indicators and Warnings

If on entry IFAIL  $= 0$  or  $-1$ , explanatory error messages are output on the current error message unit (as defined by X04AAF).

Errors or warnings detected by the routine:

 $IFAIL = 1$ 

On entry, [DIST](#page-1-0) is not valid:  $DIST = \langle value \rangle$ .

 $IFAIL = 2$ 

On entry, [NUM](#page-1-0) =  $\langle value \rangle$ . Constraint: [NUM](#page-1-0)  $\geq 0$ .

 $IFAIL = 3$ 

On entry,  $IP = \langle value \rangle$ . Constraint:  $IP > 0$ .

#### $IFAIL = 4$  $IFAIL = 4$

On entry,  $IQ = \langle value \rangle$ . Constraint:  $IQ \geq 1$ .

#### $IFAIL = 5$  $IFAIL = 5$

On entry, [THETA](#page-1-0)( $\langle value \rangle$ ) =  $\langle value \rangle$  and  $\gamma = \langle value \rangle$ . Constraint:  $\alpha_i + \gamma \geq 0$ .

#### $IFAIL = 7$  $IFAIL = 7$

On entry,  $DF = \langle value \rangle$ . Constraint:  $DF \geq 3$ .

#### $IFAIL = 11$  $IFAIL = 11$

[IP](#page-1-0) or [IQ](#page-1-0) is not the same as when [R](#page-2-0) was set up in a previous call. Previous value of [IP](#page-1-0) =  $\langle value \rangle$  and IP =  $\langle value \rangle$ . Previous value of [IQ](#page-1-0) =  $\langle value \rangle$  and IQ =  $\langle value \rangle$ .

#### $IFAIL = 12$  $IFAIL = 12$

On entry, [LR](#page-2-0) is not large enough, LR =  $\langle value \rangle$ : minimum length required =  $\langle value \rangle$ .

#### $IFAIL = 13$  $IFAIL = 13$

On entry, [STATE](#page-2-0) vector has been corrupted or not initialized.

#### $IFAIL = 51$  $IFAIL = 51$

On entry, [THETA](#page-1-0)( $\langle value \rangle$ ) =  $\langle value \rangle$ . Constraint: [THETA](#page-1-0) $(i) \geq 0.0$ .

#### $IFAIL = 52$  $IFAIL = 52$

On entry, sum of [THETA](#page-1-0) $(i) = \langle value \rangle$ . Constraint: sum of [THETA](#page-1-0) $(i)$ , for  $i = 1, 2, \ldots, IP + IQ$  $i = 1, 2, \ldots, IP + IQ$  $i = 1, 2, \ldots, IP + IQ$  $i = 1, 2, \ldots, IP + IQ$  is < 1.0.

```
IFAIL = -99
```
An unexpected error has been triggered by this routine. Please contact NAG.

See Section 3.8 in the Essential Introduction for further information.

#### $IFAIL = -399$  $IFAIL = -399$

Your licence key may have expired or may not have been installed correctly.

See Section 3.7 in the Essential Introduction for further information.

### $IFAIL = -999$  $IFAIL = -999$

Dynamic memory allocation failed.

See Section 3.6 in the Essential Introduction for further information.

## 7 Accuracy

Not applicable.

## 8 Parallelism and Performance

G05PFF is threaded by NAG for parallel execution in multithreaded implementations of the NAG Library.

Please consult the [X06 Chapter Introduction](#page-0-0) for information on how to control and interrogate the OpenMP environment used within this routine. Please also consult the Users' Note for your implementation for any additional implementation-specific information.

## 9 Further Comments

None.

## 10 Example

This example first calls G05KFF to initialize a base generator then calls G05PFF to generate two realizations, each consisting of ten observations, from a GJR GARC $H(1,1)$  model.

#### 10.1 Program Text

```
Program g05pffe
! G05PFF Example Program Text
! Mark 25 Release. NAG Copyright 2014.
! .. Use Statements ..
     Use nag_library, Only: g05kff, g05pff, nag_wp
! .. Implicit None Statement ..
     Implicit None
! .. Parameters ..
                                   \therefore lseed = 1, nin = 5, nout = 6
Integer, Parameter<br>! .. Local Scalars ..
     Real (Kind=naq_wp) :: gamma
     Integer \vdots is df, genid, i, ifail, ip, iq, lr, &
                                       lstate, ltheta, nreal, num, rn, subid
     Logical :: fcall
     Character (1) :: dist
! .. Local Arrays ..
     Real (Kind=nag_wp), Allocatable :: et(:), ht(:), r(:), theta(:)<br>Integer :: seed(lseed)
                                    : seed(lseed)
     Integer, Allocatable :: state(:)
! .. Executable Statements ..
     Write (nout,*) 'G05PFF Example Program Results'
     Write (nout,*)
! Skip heading in data file
     Read (nin,*)
! Read in the base generator information and seed
     Read (nin,*) genid, subid, seed(1)
! Initial call to initialiser to get size of STATE array
     lstate = 0Allocate (state(lstate))
     ifail = 0Call q05kff(qenid, subid, seed, lseed, state, lstate, ifail)
! Reallocate STATE
     Deallocate (state)
     Allocate (state(lstate))
! Initialize the generator to a repeatable sequence
     ifail = 0Call g05kff(genid,subid,seed,lseed,state,lstate,ifail)
! Read in sample size and number of realizations
     Read (nin,*) num, nreal
! Read in number of coefficients
     Read (nin,*) ip, iq
```

```
lr = 2*(ip+iq+2)ltheta = ip + iq + 1Allocate (theta(ltheta),ht(num),et(num),r(lr))
! Read in error distribution
     Read (nin,*) dist
! Read in degrees of freedom if required
     If (dist=='T' .Or. dist=='t') Then
       Read (nin,*) df
     End If
! Read in rest of series parameters
     Read (nin,*) theta(1:ltheta)
     Read (nin,*) gamma
! Set FCALL for first realization
     fcall = .True.
! Generate NREAL realizations
     Do rn = 1, nreal
       ifail = 0Call q05pff(dist,num,ip,iq,theta,qamma,df,ht,et,fcall,r,lr,state, &
         ifail)
! Display the results
       Write (nout,99998) 'Realization Number ', rn
       Write (nout,*) ' I HT(I) ET(I)'
       Write (nout,*) ' --------------------------------------'
       Write (nout,99999)(i,ht(i),et(i),i=1,num)
       Write (nout,*)
! Set FCALL flag for any further realizations
       fcall = .False.
     End Do
99999 Format (1X,I5,1X,F16.4,1X,F16.4)
99998 Format (1X,A,I0)
   End Program g05pffe
```
#### 10.2 Program Data

G05PFF Example Program Data 1 1 1762543 :: GENID, SUBID, SEED(1)<br>10 2 :: NUM. NREAL  $::$  NUM, NREAL 1 1 :: IP,IQ  $\overline{N}$ ' 0.4 0.1 0.7 :: THETA 0.1 : GAMMA

#### 10.3 Program Results

G05PFF Example Program Results

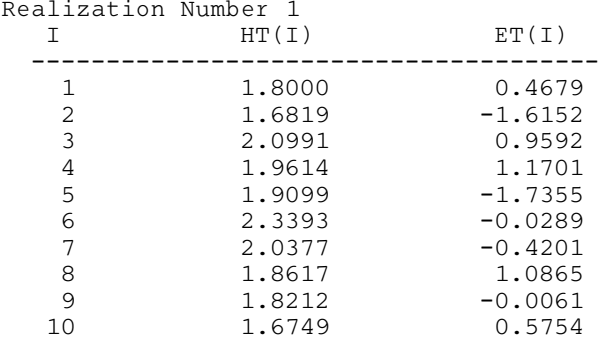

Realization Number 2

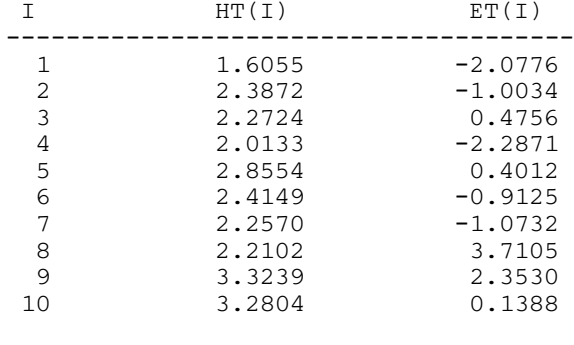